*Electronegativity Formulas...* 1/15

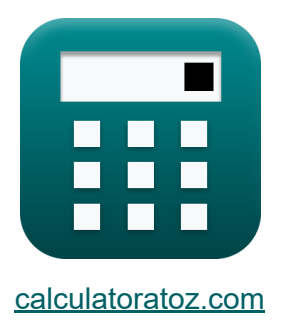

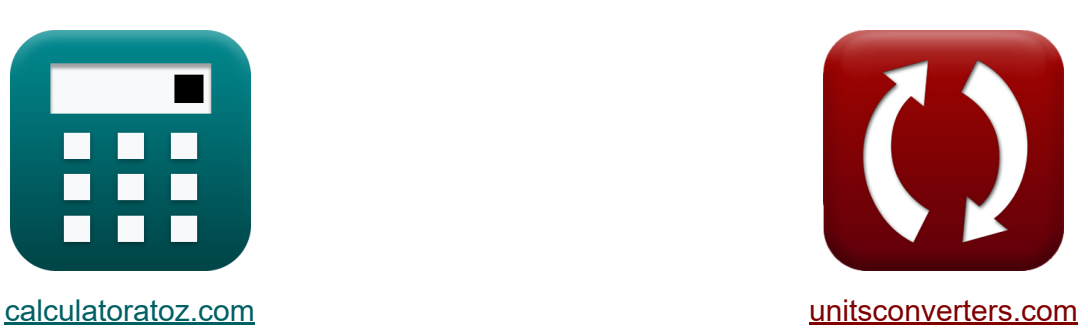

# **Elektroujemność Formuły**

[Kalkulatory!](https://www.calculatoratoz.com/pl) Przykłady! [konwersje!](https://www.unitsconverters.com/pl)

Przykłady!

Zakładka **[calculatoratoz.com](https://www.calculatoratoz.com/pl)**, **[unitsconverters.com](https://www.unitsconverters.com/pl)**

Najszerszy zasięg kalkulatorów i rośnięcie - **30 000+ kalkulatorów!** Oblicz z inną jednostką dla każdej zmiennej - **W wbudowanej konwersji jednostek!**

Najszerszy zbiór miar i jednostek - **250+ pomiarów!**

Nie krępuj się UDOSTĘPNIJ ten dokument swoim znajomym!

*[Zostaw swoją opinię tutaj...](https://docs.google.com/forms/d/e/1FAIpQLSf4b4wDgl-KBPJGChMJCxFlqrHvFdmw4Z8WHDP7MoWEdk8QOw/viewform?usp=pp_url&entry.1491156970=Elektroujemno%C5%9B%C4%87%20Formu%C5%82y)*

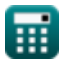

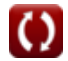

# **Lista 36 Elektroujemność Formuły**

# **Elektroujemność**

**1) 100% energii wiązania kowalencyjnego jako średnia arytmetyczna**

$$
\textit{fs} \left[ \mathrm{E_{A\text{-}B(cov)}} = 0.5 \cdot \left( \mathrm{E_{A\text{-}A}} + \mathrm{E_{B\text{-}B}} \right) \right]
$$

$$
\boxed{\textbf{ex}}\boxed{23.5 \text{J} = 0.5\cdot(20\text{J}+27\text{J})}
$$

**2) 100% energii wiązania kowalencyjnego jako średnia geometryczna** 

$$
\mathbf{\overline{\kappa}}[\mathrm{E_{A\text{-}B(cov)}}=\sqrt{\mathrm{E_{A\text{-}A}}\cdot\mathrm{E_{B\text{-}B}}}]
$$

$$
\boxed{\text{ex}}{23.2379 \text{J} = \sqrt{20 \text{J} \cdot 27 \text{J}}}
$$

**3) 100% energii wiązania kowalencyjnego przy kowalencyjnej energii rezonansu jonowego** 

$$
\textit{fs}\left[\mathrm{E}_{\mathrm{A\text{-}B(cov)}}=\mathrm{E}_{\mathrm{A\text{-}B}}-\Delta\right]
$$

$$
\boxed{\textbf{ex}}{23.4 \textbf{J}} = 28.4 \textbf{J} - 5 \textbf{J}
$$

**4) Energia kowalencyjnego rezonansu jonowego** 

$$
\textit{fs}\left[\Delta = \mathrm{E}_{\mathrm{A-B}} - \mathrm{E}_{\mathrm{A-B(cov)}}\right]
$$

$$
\boxed{\text{ex}}\boxed{5.05 \text{J}=28.4 \text{J}-23.35 \text{J}}
$$

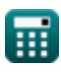

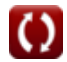

**[Otwórz kalkulator](https://www.calculatoratoz.com/pl/100-percent-covalent-bond-energy-as-arithmetic-mean-calculator/Calc-12559)** 

**[Otwórz kalkulator](https://www.calculatoratoz.com/pl/100-percent-covalent-bond-energy-as-geometric-mean-calculator/Calc-12560)** 

**[Otwórz kalkulator](https://www.calculatoratoz.com/pl/100-percent-covalent-bond-energy-given-covalent-ionic-resonance-energy-calculator/Calc-12558)** 

#### **5) Energia kowalencyjnego rezonansu jonowego wykorzystująca energię wiązania**

$$
\mathbf{f} \times \Delta = E_{A-B} - \sqrt{E_{A-A} \cdot E_{B-B}}
$$
\n  
\n
$$
\mathbf{f} \times \mathbf{b} = 28.4 \text{ J} - \sqrt{20 \text{ J} \cdot 27 \text{ J}}
$$
\n  
\n6) Reczywista energia wiazania podana energia kowalencyjnego  
\nrezonansu jonowego (**2**)  
\n
$$
\mathbf{f} \times \mathbf{E}_{A-B} = \Delta + E_{A-B(cov)}
$$
\n  
\n
$$
\mathbf{f} \times \mathbf{b} = 5 \text{ J} + 23.35 \text{ J}
$$
\n  
\n7) Szarża utamkowa (**3**)  
\n
$$
\delta = \frac{\mu}{e \cdot d}
$$
\n  
\n
$$
\mathbf{f} \times \delta = \frac{10E^2 - 18stC^* \text{cm}}{4.8E^2 - 10stC \cdot 10A}
$$

### **Elektroujemność Allreda Rochowa**

#### **8) Efektywny ładunek jądrowy z elektroujemności Allreda Rochowa**

$$
\textbf{z} = \frac{X_{A.R} \cdot r_{covalent} \cdot r_{covalent}}{0.359}
$$
\n
$$
\textbf{ex} = \frac{25.21058}{25.21058} = \frac{6.5 \text{J} \cdot 1.18 \text{A} \cdot 1.18 \text{A}}{0.359}
$$

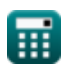

*Electronegativity Formulas...* 4/15

**9) Elektroujemność Allreda Rochowa przy użyciu energii wiązania** 

| $f_X$ | $X_{A.R} = \sqrt{E_{(A-B)} - \sqrt{E_{A-A} \cdot E_{B-B}} - 0.744}$ |
|-------|---------------------------------------------------------------------|
| $g_X$ | $6.483178J = \sqrt{75.47J - \sqrt{20J \cdot 27J} - 0.744}$          |
| $g_X$ | $6.483178J = \sqrt{75.47J - \sqrt{20J \cdot 27J} - 0.744}$          |
| $f_X$ | $X_{A.R} = (0.336 \cdot X_M) - 0.2 - 0.744$                         |
| $g_X$ | $6.448J = (0.336 \cdot 22J) - 0.2 - 0.744$                          |
| $g_X$ | $6.448J = (0.336 \cdot 22J) - 0.2 - 0.744$                          |
| $f_X$ | $X_{A.R} = X_P - 0.744$                                             |
| $f_X$ | $G_{\text{twórz kalkulator}}$                                       |
| $g_X$ | $6.496J = 7.24J - 0.744$                                            |
| $g_X$ | $G_{\text{twórz kalkulator}}$                                       |
| $g_X$ | $G_{\text{twórz kalkulator}}$                                       |
| $g_X$ | $G_{\text{twórz kalkulator}}$                                       |
| $g_X$ | $G_{\text{twórz kalkulator}}$                                       |
|       |                                                                     |

$$
\boxed{\text{ex}}\,6.4984\text{J} = ((0.336 \cdot 0.5) \cdot (27.2 \text{J} + 17.1 \text{J})) - 0.2 - 0.744
$$

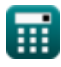

*Electronegativity Formulas...* 5/15

#### **13) Elektroujemność pierwiastka Allreda Rochowa**

$$
\begin{aligned} \mathbf{K} \text{ X}_{\text{A.R}} &= \frac{0.359 \cdot \text{Z}}{r_{\text{covalent}}^2} \\ \text{ex } 6.445705 \text{J} &= \frac{0.359 \cdot 25}{\left(1.18 \text{A}\right)^2} \end{aligned}
$$

**14) Energia jonizacji z wykorzystaniem elektroujemności Allreda Rochowa** M

| fx                                                                                            | Outwórz |
|-----------------------------------------------------------------------------------------------|---------|
| IE = $((X_{A.R} + 0.744 + 0.2) \cdot \left(\frac{2}{0.336}\right))$ - E.A                     |         |
| ex $27.20952J = \left((6.5J + 0.744 + 0.2) \cdot \left(\frac{2}{0.336}\right)\right)$ - 17.1J |         |

#### **15) Powinowactwo elektronowe pierwiastka przy użyciu elektroujemności Allreda Rochowa**

| $\mathbf{f} \times$                                                                                                    | Obviously |
|----------------------------------------------------------------------------------------------------|-----------|
| $\mathbf{E} \cdot \mathbf{A} = \left( (X_{A.R} + 0.744 + 0.2) \cdot \left( \frac{2}{0.336} \right) \right) - \text{IE}$                    |           |
| $\mathbf{e} \times (17.10952 \text{J}) = \left( (6.5 \text{J} + 0.744 + 0.2) \cdot \left( \frac{2}{0.336} \right) \right) - 27.2 \text{J}$ |           |

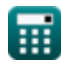

**[Otwórz kalkulator](https://www.calculatoratoz.com/pl/allred-rochows-electronegativity-of-element-calculator/Calc-12569)** 

**kalkulator** 

*Electronegativity Formulas...* 6/15

**16) Promień kowalencyjny z elektroujemności Allreda Rochowa**

 $f{\mathbf x}$   $\mathbf r_{\rm covalent} = \sqrt{2}$  $\overline{\textbf{ex}}$  1.175061A  $=$   $\sqrt{\frac{1}{2}}$  $0.359 \cdot Z$  $\overline{\mathrm{X}_{\mathrm{A.R.}}}$  $\overline{0.359 \cdot 25}$ 6.5J

### **Elektroujemność Mullikena**

#### **17) Efektywny ładunek jądrowy przy elektroujemności Mullikena**

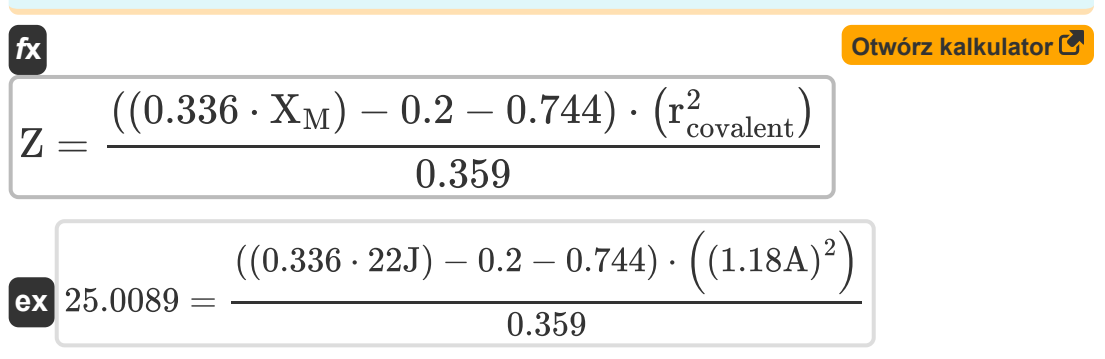

#### **18) Elektroujemność Mullikena w danych energiach Bond**

$$
\textbf{K}\textbf{X}_{\text{M}}=\frac{\sqrt{E_{\text{(A-B)}}-\sqrt{E_{\text{A-A}}\cdot E_{\text{B-B}}}+0.2}}{0.336} \\ \textbf{ex} \boxed{22.1047 \text{J}=\frac{\sqrt{75.47 \text{J}-\sqrt{20 \text{J}\cdot 27 \text{J}}}+0.2}{0.336}}
$$

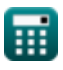

**[Otwórz kalkulator](https://www.calculatoratoz.com/pl/mullikens-electronegativity-given-bond-energies-calculator/Calc-13275)** 

*Electronegativity Formulas...* 7/15

**19) Elektroujemność Mullikena z Elektroujemności Allreda Rochowa** 

$$
\textbf{K}\textbf{X}_{\text{M}}=\frac{\text{X}_{\text{A.R}}+0.744+0.2}{0.336}\\\textbf{ex}\boxed{22.15476 \text{J}=\frac{6.5 \text{J}+0.744+0.2}{0.336}}
$$

**20) Elektroujemność Mullikena z elektroujemności Paulinga** 

$$
\boxed{\kappa}{\bf X}_{\rm M} = \frac{{\rm X}_{\rm P} + 0.2}{0.336} \cr \n\bf ex\boxed{22.14286 \rm J} = \frac{7.24 \rm J + 0.2}{0.336} \cr \n}
$$

**21) Elektroujemność Mullikena ze względu na efektywny ładunek jądrowy i promień kowalencyjny** 

$$
\mathbf{K} \mathbf{X}_{\mathrm{M}} = \frac{\left(\frac{0.359 \cdot \mathrm{Z}}{\mathrm{r_{covalent}^{2}}}\right) + 0.744 + 0.2}{0.336}
$$
\nex

\n
$$
21.99317 \mathbf{J} = \frac{\left(\frac{0.359 \cdot 25}{(1.18 \mathrm{A})^{2}}\right) + 0.744 + 0.2}{0.336}
$$
\n22) Elektroujemność pierwsíka Mullikena (Styárgi kalkulator (Styiri) 19.336)

\nex

\n
$$
22.15 \mathbf{J} = 0.5 \cdot (\mathrm{IE} + \mathrm{E}.\mathrm{A})
$$
\nQtwórz kalkulator (Styiri) 19.336

\nex

\n
$$
22.15 \mathbf{J} = 0.5 \cdot (27.2 \mathbf{J} + 17.1 \mathbf{J})
$$

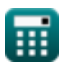

**[Otwórz kalkulator](https://www.calculatoratoz.com/pl/mullikens-electronegativity-from-allred-rochows-electronegativity-calculator/Calc-13263)** 

*Electronegativity Formulas...* 8/15

**23) Energia jonizacji pierwiastka za pomocą elektroujemności Mullikena** M

**[Otwórz kalkulator](https://www.calculatoratoz.com/pl/ionization-energy-of-element-using-mullikens-electronegativity-calculator/Calc-12565)** 

**[Otwórz kalkulator](https://www.calculatoratoz.com/pl/electron-affinity-of-element-using-mullikens-electronegativity-calculator/Calc-12566)** 

$$
\boxed{\text{ex}}\boxed{26.9 \text{J} = (2 \cdot 22 \text{J}) - 17.1 \text{J}}
$$

 $f$ **x**  $\overline{\text{IE}} = (2 \cdot \text{X}_{\text{M}}) - \overline{\text{E.A}}$ 

**24) Powinowactwo elektronowe elementu przy użyciu elektroujemności Mullikena** 

$$
\boldsymbol{\kappa} \fbox{E.A} = (2 \cdot \text{X}_{\text{M}}) - \text{IE} \bigg]
$$

$$
\overline{\text{ex}}\left[16.8 \text{J}=(2\cdot 22 \text{J})-27.2 \text{J}\right]
$$

**25) Promień kowalencyjny biorąc pod uwagę elektroujemność Mullikena** M

$$
\kappa_{\text{covalent}} = \sqrt{\frac{0.359 \cdot \text{Z}}{(0.336 \cdot \text{X}_{\text{M}}) - 0.2 - 0.744}}
$$

$$
\textbf{ex } 1.17979 \text{A} = \sqrt{\frac{0.339 \cdot 25}{(0.336 \cdot 22 \text{J}) - 0.2 - 0.744}}
$$

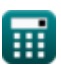

### **Elektroujemność Paulinga**

### **26) Efektywny ładunek jądrowy przy elektroujemności Paulinga**

| $\mathbf{z} = \frac{(\mathbf{X}_{\text{P}} - 0.744) \cdot (\mathbf{r}_{\text{covalent}}^2)}{0.359}$                       | Orwórz kalkulator C |
|----------------------------------------------------------------------------------------------------|---------------------|
| ex $25.19507 = \frac{(7.24 \text{J} - 0.744) \cdot ((1.18 \text{A})^2)}{0.359}$                                           |                     |
| 27) Elektroujemność Paulinga podana IE i EA C                                                                             |                     |
| $\mathbf{K} \mathbf{X}_{\text{p}} = \left( \left( \frac{0.336}{0.5} \right) \cdot (\text{IE} + \text{E.A}) \right) - 0.2$ |                     |
| ex $29.5696 \text{J} = \left( \left( \frac{0.336}{0.5} \right) \cdot (27.2 \text{J} + 17.1 \text{J}) \right) - 0.2$       |                     |
| 28) Elektroujemność Paulinga przy indywidualnych elektroujemnościach C                                                    |                     |
| $\mathbf{K} \mathbf{X} =  \mathbf{X}_{\text{A}} - \mathbf{X}_{\text{B}} $                                                 |                     |

 $\overline{\text{ex}}$  0.2J =  $|3.6J - 3.8J|$ 

*Electronegativity Formulas...* 10/15

**29) Elektroujemność Paulinga w przypadku energii Bonda** 

$$
\kappa \boxed{{\rm X}_{\rm P} = \sqrt{ {\rm E}_{\rm (A\text{-}B)} - \left( \sqrt{ {\rm E}_{\rm A\text{-}A} \cdot {\rm E}_{\rm B\text{-}B}} \right) } }
$$
   
ex 
$$
7.227178 {\rm J} = \sqrt{75.47 {\rm J} - \left( \sqrt{20 {\rm J} \cdot 27 {\rm J}} \right) }
$$

**30) Elektroujemność Paulinga z Elektroujemności Allreda Rochowa** 

$$
\kappa\text{X}_{\text{P}} = \text{X}_{\text{A.R}} + 0.744
$$

$$
\overline{\text{ex}}\left[7.244 \text{J}=6.5 \text{J}+0.744 \right]
$$

**31) Elektroujemność Paulinga z elektroujemności Mullikena** 

$$
\mathbf{\overline{\kappa}}[\mathrm{X_P}=(0.336\cdot \mathrm{X_M})-0.2]
$$

$$
\overline{\text{ex}} \hspace{0.1cm} 7.192 \text{J} = (0.336 \cdot 22 \text{J}) - 0.2
$$

**32) Elektroujemność Paulinga z uwzględnieniem efektywnego ładunku jądrowego i promienia kowalencyjnego**

$$
\mathbf{X}_{\text{P}} = \left(\frac{0.359 \cdot \text{Z}}{r_{\text{covalent}}^{2}}\right) + 0.744
$$
\n
$$
\mathbf{ex} 7.189705 \mathbf{J} = \left(\frac{0.359 \cdot 25}{(1.18 \text{A})^{2}}\right) + 0.744
$$

**[Otwórz kalkulator](https://www.calculatoratoz.com/pl/paulings-electronegativity-given-effective-nuclear-charge-and-covalent-radius-calculator/Calc-12572)** 

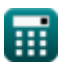

**[Otwórz kalkulator](https://www.calculatoratoz.com/pl/paulings-electronegativity-given-bond-energies-calculator/Calc-12820)** 

**[Otwórz kalkulator](https://www.calculatoratoz.com/pl/paulings-electronegativity-from-allred-rochows-electronegativity-calculator/Calc-12573)** 

*Electronegativity Formulas...* 11/15

**33) Energia jonizacji elementu przy użyciu elektroujemności Paulinga** 

$$
\kappa \mathbf{IE} = \left( (\mathbf{X}_{\mathbf{P}} + 0.2) \cdot \left( \frac{2}{0.336} \right) \right) - \mathbf{E}.\mathbf{A}
$$

$$
\textbf{ex } 27.18571 \textbf{J} = \left( (7.24 \textbf{J} + 0.2) \cdot \left( \frac{2}{0.336} \right) \right) - 17.1 \textbf{J}
$$

**34) Energia kowalencyjnego rezonansu jonowego wykorzystująca elektroujemność Paulinga**

$$
\boldsymbol{\kappa} \boxed{\Delta_{\rm p} = \rm X_{\rm P}^2}
$$

**ex**

$$
\sqrt{52.4176 \text{J}} = (7.24 \text{J})^2
$$

#### **35) Powinowactwo elektronowe elementu przy użyciu elektroujemności Paulinga**

$$
\textbf{\textit{f}}\textbf{\textit{x}}\,\textbf{\textit{E}}.\textbf{\textit{A}}=\left((\textbf{X}_{\text{P}}+0.2)\cdot\left(\frac{2}{0.336}\right)\right)-\text{IE}
$$

**[Otwórz kalkulator](https://www.calculatoratoz.com/pl/electron-affinity-of-element-using-paulings-electronegativity-calculator/Calc-13271)** 

**[Otwórz kalkulator](https://www.calculatoratoz.com/pl/covalent-ionic-resonance-energy-using-paulings-electronegativity-calculator/Calc-12563)** 

$$
\boxed{\text{ex}}\,\boxed{17.08571 \text{J} = \left( (7.24 \text{J} + 0.2) \cdot \left(\frac{2}{0.336}\right) \right) - 27.2 \text{J}}
$$

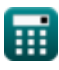

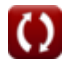

*Electronegativity Formulas...* 12/15

# **36) Promień kowalencyjny przy elektroujemności Paulinga**

$$
\kappa \boxed{\text{r}_{\text{covalent}} = \sqrt{\frac{0.359 \cdot Z}{X_{\text{P}} - 0.744}}
$$
\n
$$
\text{ex} \boxed{1.175423A = \sqrt{\frac{0.359 \cdot 25}{7.24J - 0.744}}}
$$

龠

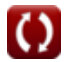

# **Używane zmienne**

- **d** Długość wiązania cząsteczki dwuatomowej *(Angstrom)*
- **e** Ładunek elektronu w statkulombie *(Statkulomb)*  $\bullet$
- **E(A-B)** Rzeczywista energia wiązania przy danej elektroujemności *(Dżul)*
- **EA-A** Energia wiązania cząsteczki A<sup>₂</sup> *(Dżul)*
- **EA-B** Rzeczywista energia wiązań *(Dżul)*
- **EA-B(cov)** 100% energii wiązań kowalencyjnych *(Dżul)*
- **EB-B** Energia wiązania cząsteczki B<sup>₂</sup> *(Dżul)*
- **E.A** Powinowactwo elektronowe *(Dżul)*
- **IE** Energia jonizacji *(Dżul)*
- **rcovalent** Promień kowalencyjny *(Angstrom)*
- **X** Xₚ dane Indywidualne Elektroujemności *(Dżul)*
- **X<sup>A</sup>** Elektroujemność pierwiastka A *(Dżul)*
- **XA.R** Elektroujemność Allreda-Rochowa *(Dżul)*
- **X<sup>B</sup>** Elektroujemność pierwiastka B *(Dżul)*
- **X<sup>M</sup>** Elektroujemność Mullikena *(Dżul)*
- **X<sup>p</sup>** Elektroujemność Paulinga przy danych IE i EA *(Dżul)*
- **X<sup>P</sup>** Elektroujemność Paulinga *(Dżul)*
- **Z** Skuteczne ładunki jądrowe
- **δ** Frakcja ładunku
- **Δ** Kowalencyjna energia rezonansu jonowego *(Dżul)*
- **Δ<sub>p</sub>** Kowalencyjna energia rezonansu jonowego dla X<sub>p</sub> (Dżul)
- **μ** Moment dipolowy *(Centymetr Statkulomba)*

# **Stałe, funkcje, stosowane pomiary**

- Funkcjonować: **abs**, abs(Number) *Absolut value function*
- Funkcjonować: **sqrt**, sqrt(Number) *Square root function*
- Pomiar: **Długość** in Angstrom (A) *Długość Konwersja jednostek*
- Pomiar: **Energia** in Dżul (J) *Energia Konwersja jednostek*
- Pomiar: **Ładunek elektryczny** in Statkulomb (stC) *Ładunek elektryczny Konwersja jednostek*
- Pomiar: **Elektryczny moment dipolowy** in Centymetr Statkulomba (stC\*cm)

*Elektryczny moment dipolowy Konwersja jednostek*

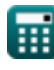

# **Sprawdź inne listy formuł**

- **Wiązanie kowalencyjne Formuły**
- **Elektroujemność Formuły**
- **Wiązanie jonowe Formuły**

Nie krępuj się UDOSTĘPNIJ ten dokument swoim znajomym!

**PDF Dostępne w**

[English](https://www.calculatoratoz.com/PDF/Nodes/10385/Electronegativity-Formulas_en.PDF) [Spanish](https://www.calculatoratoz.com/PDF/Nodes/10385/Electronegativity-Formulas_es.PDF) [French](https://www.calculatoratoz.com/PDF/Nodes/10385/Electronegativity-Formulas_fr.PDF) [German](https://www.calculatoratoz.com/PDF/Nodes/10385/Electronegativity-Formulas_de.PDF) [Russian](https://www.calculatoratoz.com/PDF/Nodes/10385/Electronegativity-Formulas_ru.PDF) [Italian](https://www.calculatoratoz.com/PDF/Nodes/10385/Electronegativity-Formulas_it.PDF) [Portuguese](https://www.calculatoratoz.com/PDF/Nodes/10385/Electronegativity-Formulas_pt.PDF) [Polish](https://www.calculatoratoz.com/PDF/Nodes/10385/Electronegativity-Formulas_pl.PDF) [Dutch](https://www.calculatoratoz.com/PDF/Nodes/10385/Electronegativity-Formulas_nl.PDF)

*6/29/2023 | 4:01:30 AM UTC [Zostaw swoją opinię tutaj...](https://docs.google.com/forms/d/e/1FAIpQLSf4b4wDgl-KBPJGChMJCxFlqrHvFdmw4Z8WHDP7MoWEdk8QOw/viewform?usp=pp_url&entry.1491156970=Elektroujemno%C5%9B%C4%87%20Formu%C5%82y)*

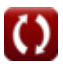